## **Photoshop CC 2018 Download With Activation Code {{ updAte }} 2023**

The first step in installing Adobe Photoshop is to download the file. This file contains the installation executable. Once your download is complete, you can open it and run the program. If it is successful, you will be prompted to accept the agreement. This will bring you to the next step of the installation process. The next step is to choose your installation location. You can choose to install in your Program Files folder, or you can install it in your Downloads folder. If you choose to install it in the Downloads folder, you will be prompted to create a Desktop shortcut to the file. You will also be prompted to select which version of the program that you want to install, and you can select either the Standard, Professional or Extended version.

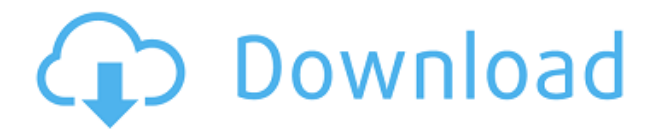

I think the new version of Dreamweaver is everything I wanted Fireworks to be as it relates to me as a web designer. It's faster, looks better and uses my workflow as a web designer better. However, Fireworks boasts higher all around features. I did not come across any performance improvements in the latest version, although the interface is shown to be more intuitive even more. Due to the fact that the software is very popular moreover it is primarily used and developed for photography, I'm not surprised to see that the original aim was not being done. In the 'ACR Pipeline and Smart Previews' chapter, it says: A new feature in ACR 6.1.3 is Smart Previews. These are previews that are more like 'automatic' color sampling to help you select a color. Smart Preview is a preview type where the preview alters colors if you are in the process of correcting the colors. For example, if you are trying to push the saturation of an image the preview will not only show a preview of the color itself but also the exposure-related colors. Adjusting that small amount of the image will move the colors in the preview toward your target color. Although I tried it already, I wanted to take a peak at the new user interface. I didn't make it to the 'Camera Raw Integration' chapter and it wasn't that easy to see the UI changes between versions since I installed it on a version that is already only 5 months old. But I get the impression that this new user interface is more intuitive, yet it gives me the option to go back to the simple interface. However, I'll definitely have to play around a bit more with it before giving my full review. It isn't until I actually dive into the UI to compare the old and new interfaces that I can figure out if I actually prefer this one or prefer its predecessor. It must be mentioned that Photoshop is an enormous piece of software, so a massive UI overhaul is for sure a tough job for a small team to achieve, let alone the fact that the team is spread across the globe. So, I'll be looking forward to an expert review of the new Photoshop UI since almost every photographer I know is already using Aperture or Lightroom. I just hope that the UI team concentrates more on the user friendliness than on the new tools and features.

## **Download Photoshop CC 2018With Keygen {{ NEw }} 2023**

The Adobe Photoshop Creative Cloud is an amazing tool. Adobe makes it easy to edit and manipulate images in a way you wouldn't think possible. Adobe Photoshop also gives you the power to work with more of your photos, not just the top quality ones. Adobe Photoshop includes tools that allow you to work with a set of frames, correction, levels, curves, and more. Adobe Photoshop is a multi-purpose tool that is widely used for artistic purposes. Adobe Photoshop is considered one of the best photo editing softwares out there. The latest version of Photoshop is Photoshop CC 2019, which is currently in public beta. In this version, Photoshop has introduced a brand new dark design. This means that if you don't like the current design, Adobe is offering a dark theme. The dark theme is available in both Light and Dark versions on the Photoshop website. To download Photoshop CC 2019 public beta, you will need to have an Adobe CC subscription, which you can get for free for as long as you are a Creative Cloud subscriber. Photoshop CC 2019 public beta is available on the Adobe website. Adobe Photoshop is a pretty powerful photo editing software, and it is now being used for many creative projects. Whether you are an amateur or a professional, you can use Adobe Photoshop to create any kind of images from simple to high-quality projects. While also called photo editing software, Adobe Photoshop is distinct from photo editing software. Photo editing software is generally used to retouch and process digital photos to make them better quality. Adobe Photoshop has a different purpose. As the name implies, Adobe Photoshop is meant to help users edit, apply and create images. Users can add text and graphics to their pictures to create artwork, logos and other images. They can also add the look of a painting or drawing to images, which is extremely useful for creating a collage. e3d0a04c9c

## **Photoshop CC 2018 Download Activation Code With Keygen Activation Code With Keygen PC/Windows 2022**

Adobe Photoshop is the worlds's flagship image editing app and one of the world's top ten most-used software applications, boasting an immense user base worldwide. In spite of the fact that Photoshop CS6 is not the best in the market, it still has its own positive aspects. One of these special features you can easily get from a powerful software is a high-end image editing software. But its functionality not only stays by default, but also it is enhanced using App work environment. Photoshop with App for iPad and iPhone gives you the ability to edit images on your device, as you edit them on the computer. The exclusive features, right down to the size of the image editing software, are certain to make it even more useful. But what are some of those specific improvements you can find in Photoshop CS6 for Mac? Below are the top 10 features that will make you want to upgrade your Photoshop on Mac. Mac OSX Mountain Lion- Easing, Mirroring, and Rotating– Let's start off with something that may not be a top 10 list of features in Photoshop, instead of a nice reflection for the first thing you want to know about it, but is certainly more helpful to new users. The newest update for Photoshop CS6 bridges the disparity for editing images on your Mac. With it, you can easily mirror, or flip horizontally or vertically and also rotate an image to get the angle you want. Combine all this with easing lightening and darkening, and the reflection goes across all image editing settings with ease and comfort. And for those looking to rotate and mirror images, all you need to do is click and drag your cursor on the image, and you can have it at the angle you want. Thus, if your student use this one feature on a daily basis, you'll find it an absolute lifesaver.

photoshop plugins pack free download photoshop plugins filters free download photoshop plugins for free download photoshop plugins topaz free download adobe photoshop ps free download pc photoshop ps free download for windows 11 photoshop ps free download filehippo photoshop pc software download free photoshop art effects plugins free download photoshop actions plugins free download

Adobe Photoshop is a fairly simple piece of software, but it's one of the most complex. It is compatible with multiple operating systems including macOS, Windows, and Linux. The interface is easy to read. The menu bar always remain at the top of a window, and you can expand, collapse and organize the menus and toolbars as per your requirement. There are few additions or updates to open the user interface, though, and it is safe to say that Windows 7 is the most compatible and stable operating system with Adobe Photoshop CC 2015 handles it better than its previous version. In its latest version, you can now choose to set your photos to your favorite profile and color space using a simple drag and drop tool. Adobe Photoshop supplies you with an extensive feature set, including powerful adjustments to colors, image resolution, exposure, and settings. You can also use a wide variety of editing tools to make your photo look beautiful. 4K is the one thing that is waiting on your desktop. This allows you to shoot images with greater depth, and focus more on your image because you can zoom in. It lets you import quadruple of what you see in 4x no matter what you're editing or looking at. At the top of the screen are a series of tools that make working with Photoshop suites of filters, adjustment layers, and adjustment sliders. Adjustment layers allow you to tweak individual areas of a photo using controls set by having them on an individual layer. Adjustment sliders allow you to edit certain areas of the photo one at a time, and again using the same settings you found in the histogram.

Photoshop pioneered many of today's digital editing features, such as levels, paint, and "airbrush" tools, but there's no reason it has to stick with what it pioneered. As Photoshop has evolved through the years, it's really added just the right level of features to

satisfy the ever-broadening needs of the creative community. Its Creative Cloud membership model allows users to download and update Photoshop as often as they like on their personal computers, which is always a convenient option. As someone who's been using Photoshop for years, I love that it continues to grow. Since its release in 1987, Photoshop has grown into a powerful and flexible tool, and now it's really evolved into something even more than I ever expected. Photoshop isn't just a powerful photo editing solution. It's a complete range of digital tools used by graphic designers, and even Web-oriented developers. For instance, it's perfect for vector graphics, as it includes powerful vector-based drawing tools, and for seamless text replacement, text wrapping, trimming, and cropping. Adobe Creative Cloud is the fastest and friendliest way to start working on, and create amazing graphics online. It's packed full of the latest Photoshop editing tools, cloud storage, integration with Adobe's other creative tools (like InDesign), and much more. There are three different ways to opt into Creative Cloud: 1) per-app licenses if you already own Photoshop or another Adobe app, 2) three-month, six-month, or annual subscriptions à la carte, and 3) yearly subscriptions at \$9.99 per month/\$99 per year.

<https://soundcloud.com/eduardgromovow5r/cardream3-serial> <https://soundcloud.com/johuaguatone/tarih-2-orta-zamanlar-pdf-download> <https://soundcloud.com/anlibvermgraph1974/minecraft-sexcraft-mod> <https://soundcloud.com/ceizinbatspor1971/kundli-2009-software-free-download-crack> <https://soundcloud.com/flamettheso1971/machine-design-by-jalaluddin-pdf> <https://soundcloud.com/flowneucompret1978/use-amiquote-cracked-amibroker-download> <https://soundcloud.com/lalolaselest5/eset-purefix-v204exe> <https://soundcloud.com/ponliladown1984/raid-movie-download-torrent>

This software is a basic photo editing program intended for photo retouching, as well as to provide simple photo-related tasks such as cropping, but it also can do some more complex tasks such as adding text, annotating photos, drawing, texturing, and sections of the image. This software is also used for editing the video. It is a powerful photo image editing tool in the field of graphic design, photo editing, and multimedia, and it makes extensive use of image-editing to create its capabilities. The applications used for playing music files and video files. The user can share the works with the community through various web sites. It is one of the multimedia applications that requires a lot of memory and hard disk space. It is a computer program used to edit, combine and arrange digital images, sound visualizations, video/audio, and other multimedia programs. The software solutions that provide applications that can be used in design projects. This software helps in creating, reading, and editing photo JPEG files. The purpose of this software is to enhance the photo qualities of the photographs, similar to Photoshop. The software provides users with various features such as the selection, layer, adjustment, transformation, and motion tracking. The CS6 comes with advanced features like smart object, Content Aware Fill. The software offers many advanced tools for image editing, photo retouching, and DVD, video, photo conversion, and audio conversion. It is used to retouch photos or retouching videos as soon as an artistic approach is needed. The software is used to convert and swap images and to transform photos. It comes with multi-layer editing, layers, brushes, path, design, paint, image adjustment, blending, and many more.

This tutorial explores the tools that are specifically used for video processing and the ones that are robust for video work. You will explore the essential steps in video editing, how to manage your workspace, and workflows and key steps in various stages of video editing. You will learn about the tools used to execute such processes as timeline organization, audio editing, and color correction. In this tutorial, you will learn how to work with seamless textures in Photoshop. Like in the other tutorials, you will follow a step-by-step workflow to accomplish your project. After finishing each step, you will learn how to process the image using the Photoshop tools and how to save and export the final image. Unlike most of the tutorials you've seen, this tutorial is more of a quick and pragmatic guide. The video tutorial series is designed to quickly teach you an exciting yet practical new version of Photoshop CC. You will also

be introduced to the essentials and the entire workflow for something you've probably reimagined hundreds of times already: a vintage look for your product. The newest version of Adobe Photoshop has been announced at Adobe MAX in May 2019. Have a look at the official news. Moreover, have a look at the video. It's a video version of the official announcement. In this video tutorial series, we'll walk through the essentials of the creative editing process with a particular focus on the new tools for vector editing and automatic 3D models. You will learn how to edit photos, create 3D assets, and use various digitization and placement plugins. In this series and Quick Start video tutorial, you will learn to do some basic photo editing tasks and using new 3D tools introduced in Photoshop CC. You will be able to import and edit 3D files in your Photoshop and create new 3D assets.